ФИО: Максимов Алексей Бори**мин**истерство науки и вы<mark>сшего образования российской федерации</mark> ФЕДЕРАЛЬНОЕ ГОСУДАРСТВЕННОЕ АВТОНОМНОЕ ОБРАЗОВАТЕЛЬНОЕ УЧРЕЖДЕНИЕ ВЫСШЕГО ОБРАЗОВАНИЯ Должность: директор департамента по образовательной политике **«МОСКОВСКИЙ ПОЛИТЕХНИЧЕСКИЙ УНИВЕРСИТЕТ» (МОСКОВСКИЙ ПОЛИТЕХ)** Документ подписан простой электронной подписью Информация о владельце: Дата подписания: 31.05.2024 13:44:14 Уникальный программный ключ: 8db180d1a3f02ac9e60521a5672742735c18b1d6

Факультет машиностроения

УТВЕРЖДАЮ

Декан факультета машиностроения

 $M$  /Е.В. Сафонов/

 $\frac{d\sqrt{2}}{d\sqrt{2}}$  pebparel 2024 г.

# **РАБОЧАЯ ПРОГРАММА ДИСЦИПЛИНЫ**

# **«Графический интерфейс оператора»**

Направление подготовки/специальность **27.03.04 Управление в технических системах**

Профиль/специализация **«Электронные системы управления»**

> Квалификация **Бакалавр**

Формы обучения **Очная**

Москва, 2024 г.

**Разработчик(и):**

Старший преподаватель /К.С. Авдонин/

# **Согласовано:**

Заведующий кафедрой «Автоматика и управление», д.т.н., проф. /А.А. Радионов/

# **Содержание**

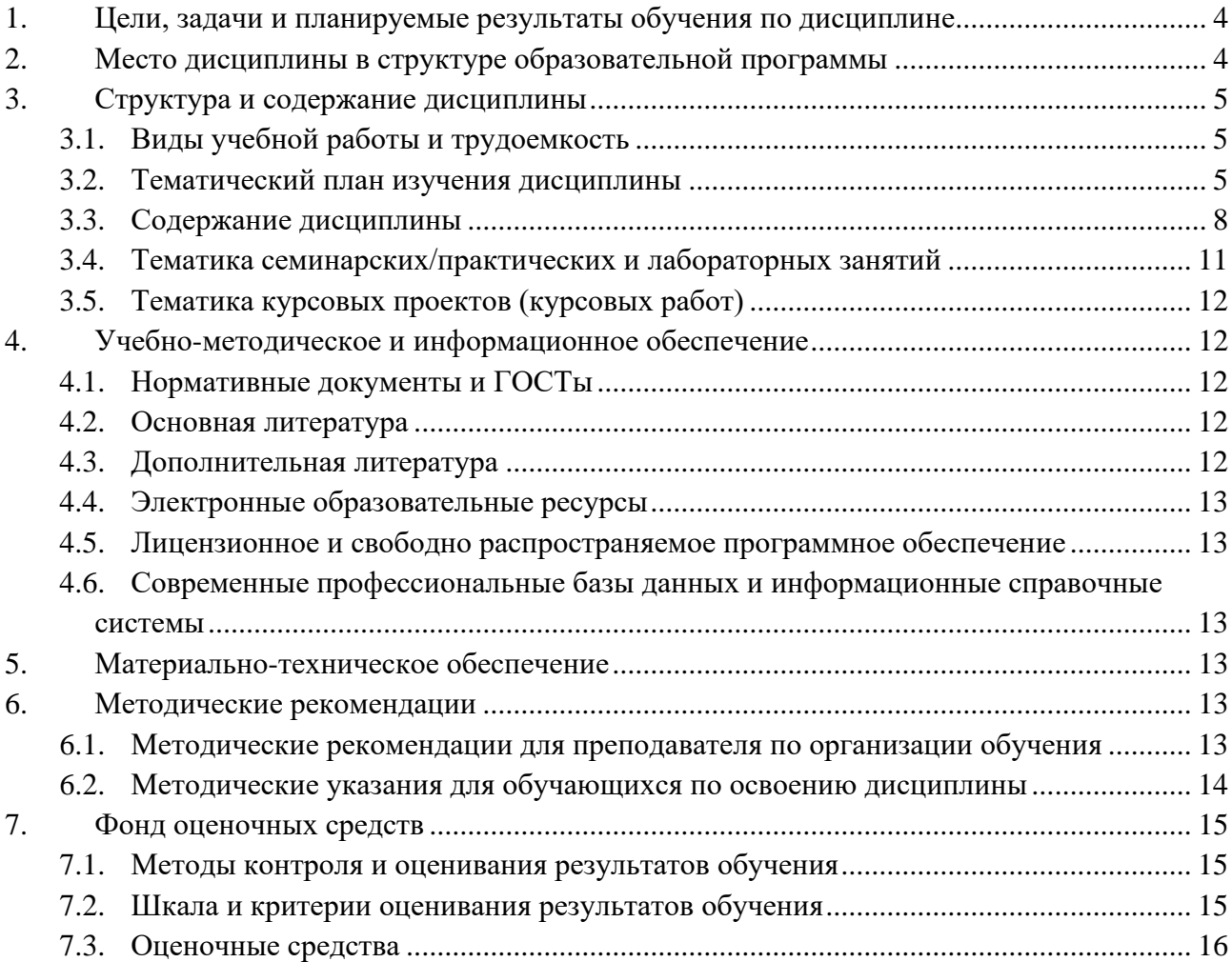

## <span id="page-3-0"></span>**1. Цели, задачи и планируемые результатыобучения по дисциплине**

#### **Цель дисциплины:**

• формирование у студентов знаний общих принципов, методов и средств разработки графического интерфейса оператора автоматизированных систем управления.

#### **Задачи дисциплины:**

- Ознакомление с основными понятиями, относящимися к разработке графического интерфейса оператора автоматизированных систем управления и систем ручного управления;
- изучение функциональных возможностей и ограничений человека, управляющего системой, психофизиологических закономерностей восприятия им информации;
- изучение объективных характеристик сигналов, поступающих человекуоператору, и его реакций на них;
- изучение основных принципов создания графического интерфейса оператора систем, их разновидностей и классификации;
- ознакомление с существующими методами и алгоритмами компьютерной графики, применяемыми при создании графических интерфейсов оператора.

## **Планируемые результаты обучения:**

По завершению курса студент будет способен производить расчеты и проектирование графического интерфейса оператора систем автоматизации и управления, используя стандартные средства и алгоритмы отображения информации в графическом виде.

Обучение по дисциплине «Графический интерфейс оператора» направлено на формирование у обучающихся следующих компетенций:

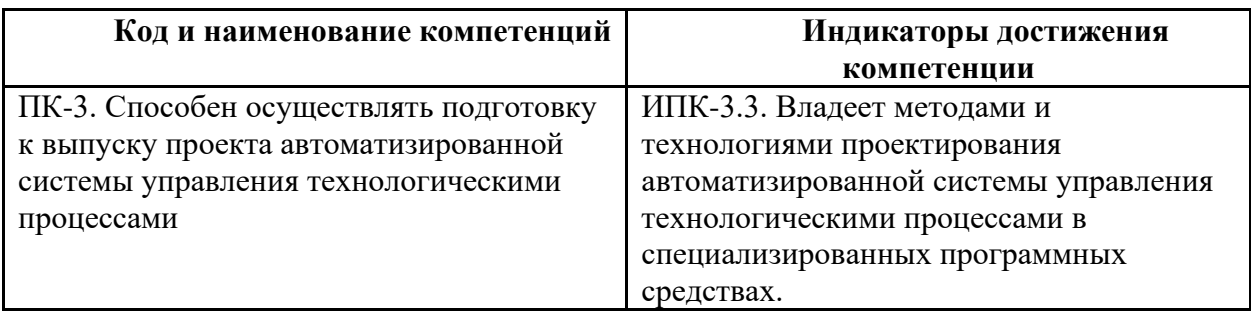

## **2. Место дисциплины в структуре образовательной программы**

<span id="page-3-1"></span>Дисциплина относится к части, формируемой участниками образовательных отношений блока Б1 (Б.1.2), «Элективные дисциплины (Б1.2.ЭД.)/ Элективные дисциплины 1 (Б1.2.ЭД.1.)».

Дисциплина связана логически и содержательно-методически со следующими дисциплинами и практиками ООП:

5

В **обязательной части** Блока 1 (Б.1.1):

- Инженерная компьютерная графика;
- Цифровая грамотность;
- Компьютерные технологии в управлении техническими системами;
- Высшая математика;
- Системы автоматизированного проектирования;
- Программирование и основы алгоритмизации.

В части, формируемой участниками образовательных отношений (Б.1.2):

- Проектирование систем управления;
- Интерфейсы систем управления.

# **3. Структура и содержание дисциплины**

<span id="page-4-0"></span>Общая трудоемкость дисциплины составляет 4 зачетных(е) единиц(ы) (144 часов).

# <span id="page-4-1"></span>**3.1 Виды учебной работы и трудоемкость**

(по формам обучения)

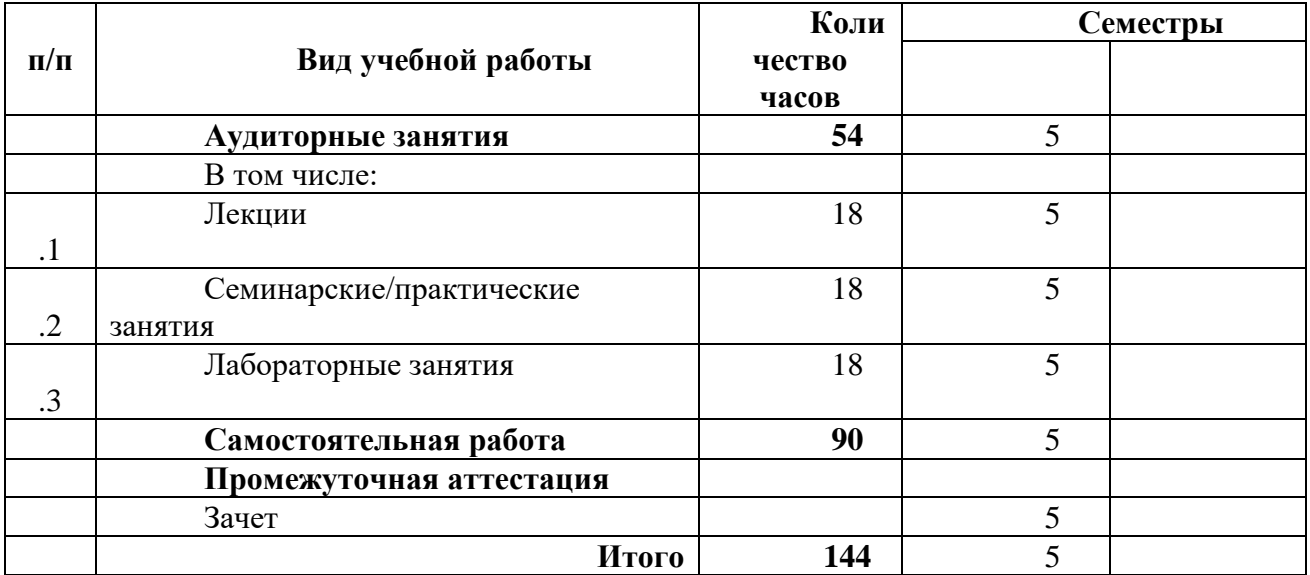

#### 3.1.1. Очная форма обучения

# <span id="page-4-2"></span>**3.2 Тематический план изучения дисциплины**

(по формам обучения)

## 3.2.1. Очная форма обучения

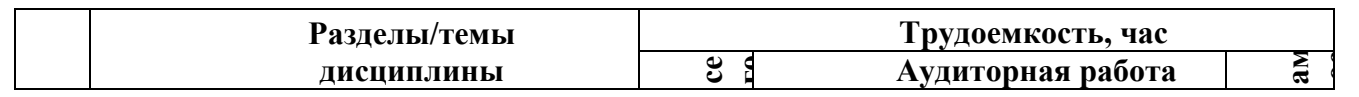

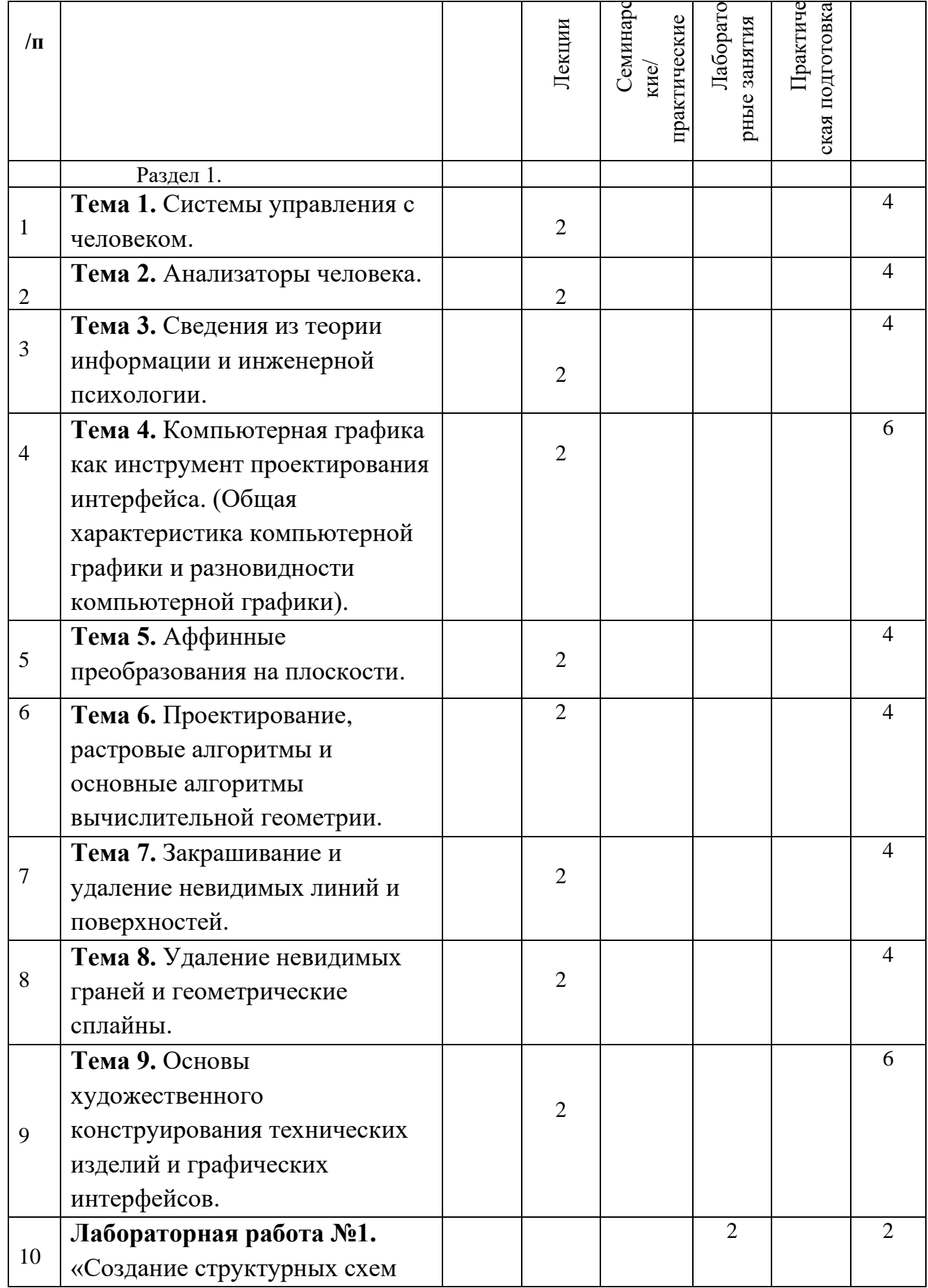

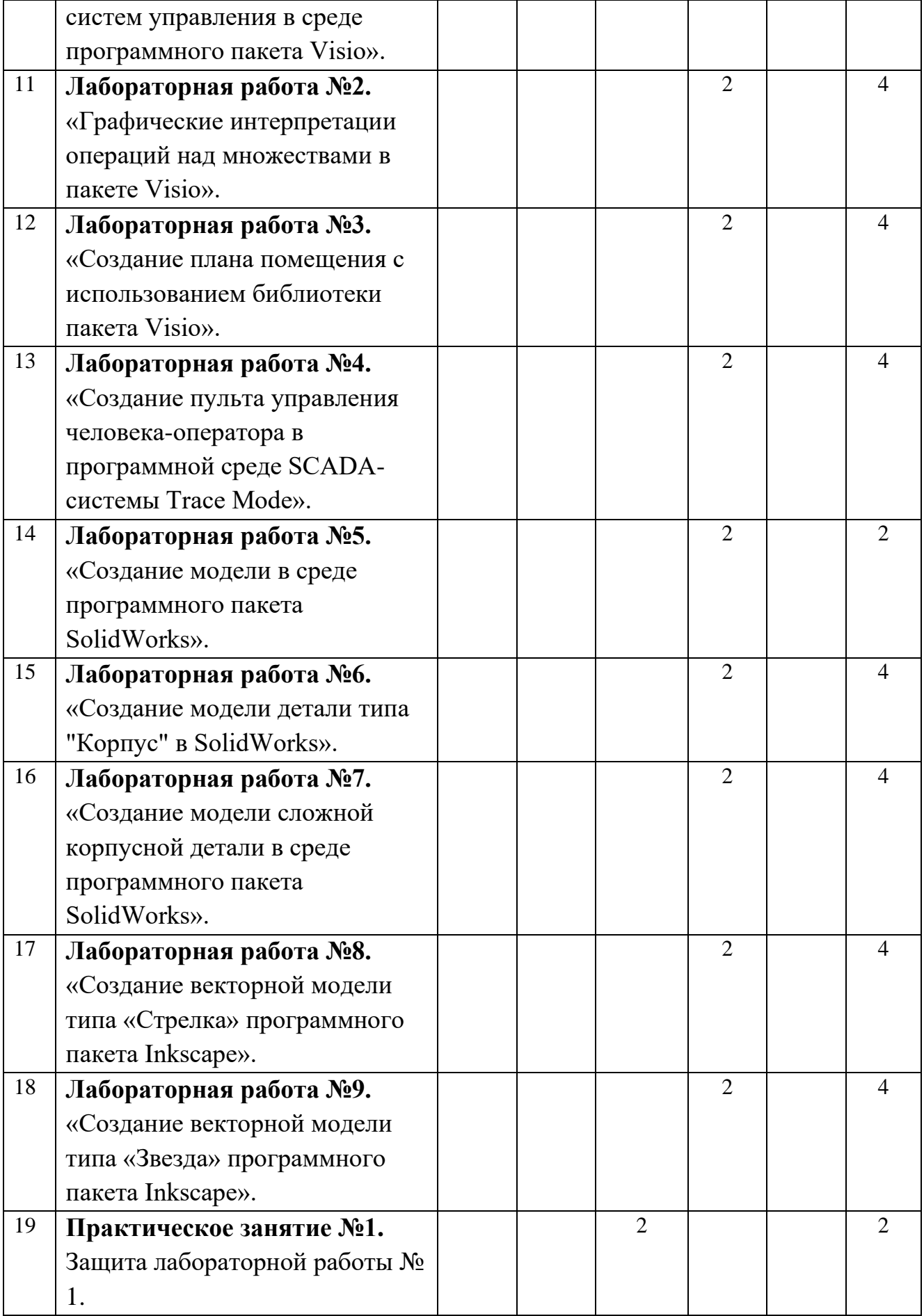

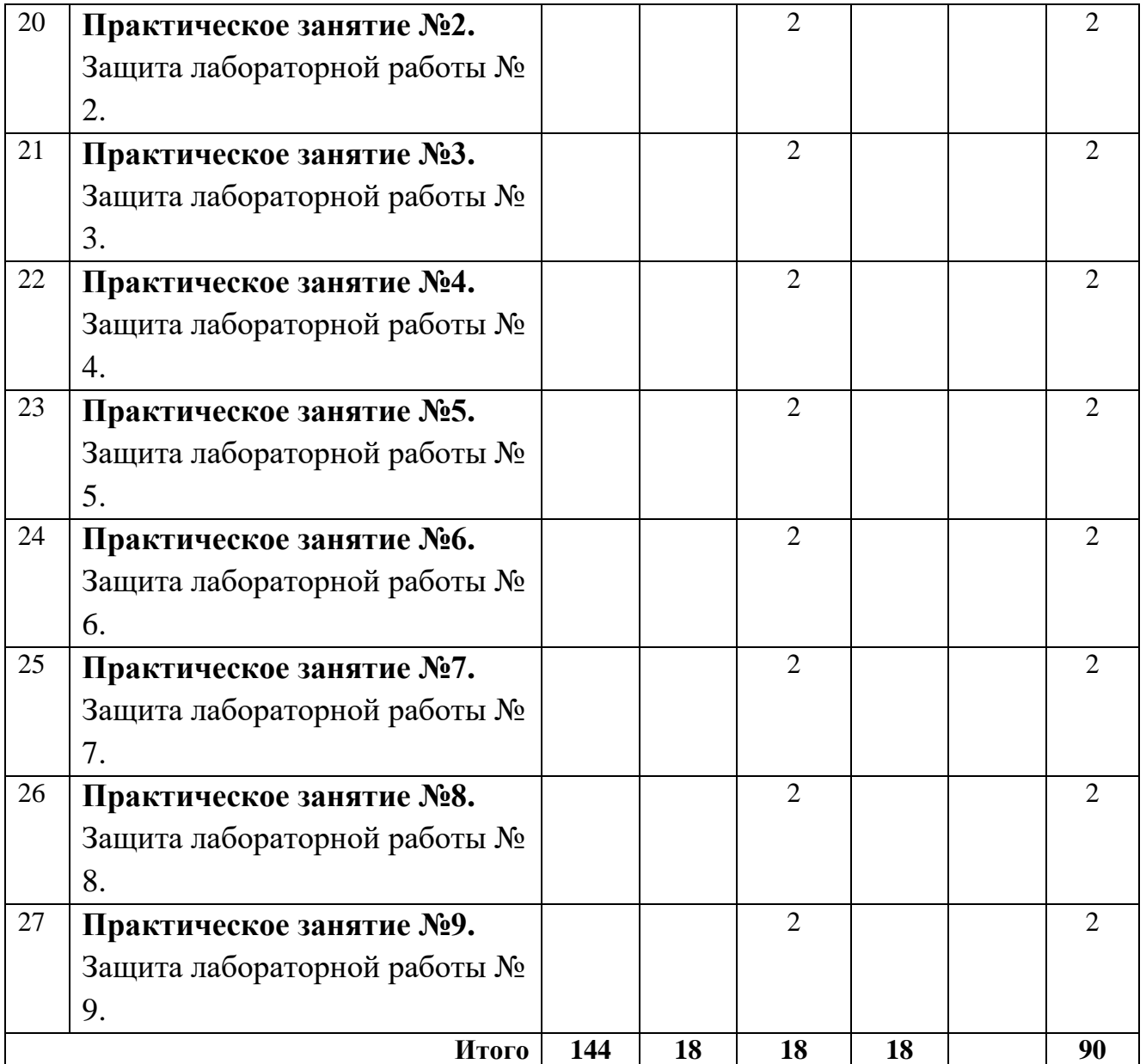

## <span id="page-7-0"></span>**3.3 Содержание дисциплины**

## **Раздел 1. Графический интерфейс оператора**

**Тема 1.** Системы управления с человеком.

- Человек-оператор в системах управления;
- Системы ручного управления;
- Системы автоматизированного управления;
- Проблемы эргономического подхода к проектированию систем с человеком-оператором;
- Упрощенная передаточная функция человека-оператора в режиме компенсаторного слежения;
- Реакции человека-оператора;
- Структура модели деятельности человека-оператора;
- Безошибочность работы человека-оператора и его влияние на точность системы управления;
- Надежность человека-оператора;
- Работоспособность человека-оператора;
- Помехоустойчивость человека-оператора;
- Оптимальная зона условий работоспособности человека-оператора.

**Тема 2.** Анализаторы человека.

- Характеристики анализаторов;
- Зрительный анализатор человека и его свойства;
- Звуковой анализатор человека;
- Закон Вебера Фехнера.

**Тема 3.** Сведения из теории информации и инженерной психологии.

- Количество информации;
- Факторы, влияющие на переработку информации человеком;
- Применение теории информации в инженерной психологии;
- Способы борьбы с избытком и недостатком информации;
- Оценка полезности информации.

**Тема 4.** Компьютерная графика как инструмент проектирования интерфейса. (Общая характеристика компьютерной графики и разновидности компьютерной графики).

Общая характеристика компьютерной графики.

- От наскальных рисунков к компьютерной анимации;
- Классификация проблем, связанных с графическими изображениями;
- Направления развития и улучшения компьютерной графики.

Разновидности компьютерной графики.

- Растровая графика;
- Векторная графика;
- Фрактальная графика;
- Цветовые модели и режимы;
- Форматы графических файлов.

**Тема 5.** Аффинные преобразования на плоскости.

- Вращение;
- Растяжение (сжатие);
- Отражение;
- Перенос (сдвиг);
- Однородные координаты точки;
- Представление преобразований на плоскости с помощью матриц 3 го порядка;
- Преобразования в трехмерном пространстве;
- Примеры преобразований.

**Тема 6.** Проектирование, растровые алгоритмы и основные алгоритмы вычислительной геометрии.

Проектирование.

- Виды проектирования;
- Ортографические проекции;
- Аксонометрические проекции;
- Косоугольные проекции;
- Центральные (перспективные) проекции.

Растровые алгоритмы.

- Понятие связности;
- Растровое представление отрезка. Алгоритм Брезенхейма.

Основные алгоритмы вычислительной геометрии.

- Отсечение отрезка. Алгоритм Сазерленда Коэна;
- Алгоритм определения принадлежности точки многоугольнику;
- Закраска области, заданной цветом границы.

**Тема 7.** Закрашивание и удаление невидимых линий и поверхностей.

Закрашивание.

- Функция закрашивания;
- Метод постоянного закрашивания;
- Закрашивание методом Гуро;
- Закрашивание методом Фонга.

Удаление невидимых линий и поверхностей.

- Построение графика функции двух переменных;
- Отсечение нелицевых граней;
- Алгоритм Робертса;
- Алгоритм Аппеля. Количественная невидимость.

**Тема 8.** Удаление невидимых граней и геометрические сплайны.

Удаление невидимых граней.

- Метод трассировки лучей;
- Метод z-буфера;
- Алгоритмы упорядочения;
- Метод построчного сканирования;
- Алгоритм Варнака.

Геометрические сплайны.

- Сплайн-функции. Случай одной переменной;
- Сплайновые кривые;
- Сглаживающие кривые. Кривая Безье;
- Сплайновые поверхности.

**Тема 9.** Основы художественного конструирования технических изделий и графических интерфейсов.

- Развитие технической эстетики и художественного конструирования в России и за рубежом;
- Дизайн и его цели;
- Основные принципы технической эстетики;
- Эргономика и ее проблемы;
- Принципы и закономерности художественного конструирования;
- Композиция как средство выражения художественных качеств форм;
- Средства гармонизации формы промышленных объектов;
- Практические рекомендации по проектированию графических интерфейсов программных средств (Технология «живого» интерфейса, основные принципы построения интерфейсов);
- Примеры проектирования графических интерфейсов оператора.

# <span id="page-10-0"></span>**3.4 Тематика семинарских/практических и лабораторных занятий**

## 3.4.1. Семинарские/практические занятия

- **Практическое занятие №1.** Защита лабораторной работы № 1.
- **Практическое занятие №2.** Защита лабораторной работы № 2.
- **Практическое занятие №3.** Защита лабораторной работы № 3.
- **Практическое занятие №4.** Защита лабораторной работы № 4.
- **Практическое занятие №5.** Защита лабораторной работы № 5.
- **Практическое занятие №6.** Защита лабораторной работы № 6.
- **Практическое занятие №7.** Защита лабораторной работы № 7.
- **Практическое занятие №8.** Защита лабораторной работы № 8.

• **Практическое занятие №9.** Защита лабораторной работы № 9.

3.4.2. Лабораторные занятия

- **Лабораторная работа №1.** «Создание структурных схем систем управления в среде программного пакета Visio».
- **Лабораторная работа №2.** «Графические интерпретации операций над множествами в пакете Visio».
- **Лабораторная работа №3.** «Создание плана помещения с использованием библиотеки пакета Visio».
- **Лабораторная работа №4.** «Создание пульта управления человекаоператора в программной среде SCADA-системы Trace Mode».
- **Лабораторная работа №5.** «Создание модели в среде программного пакета SolidWorks».
- **Лабораторная работа №6.** «Создание модели детали типа "Корпус" в SolidWorks».
- **Лабораторная работа №7.** «Создание модели сложной корпусной детали в среде программного пакета SolidWorks».
- **Лабораторная работа №8.** «Создание векторной модели типа «Стрелка» программного пакета Inkscape».
- Лабораторная работа №9. «Создание векторной модели типа «Звезда» программного пакета Inkscape».

# <span id="page-11-0"></span>**3.5 Тематика курсовых проектов (курсовых работ)**

Курсовые работы/проекты отсутствуют

# <span id="page-11-1"></span>**4. Учебно-методическое и информационное обеспечение**

# <span id="page-11-2"></span>**4.1 Нормативные документы и ГОСТы**

Не предусмотрено

# **4.2 Основная литература**

<span id="page-11-3"></span>1. Кириличев Б.В. «Графический интерфейс оператора: Учебное пособие.» Гриф УМО АМ. – М.: МГИУ, 2012. – 198 с. ISBN 978-5-2760-2142-3.

# **4.3 Дополнительная литература**

<span id="page-11-4"></span>1. Шульдова С. Г. «Компьютерная графика: учебное пособие» https://e.lanbook.com/book/154207

2. Григорьева И.В. «Компьютерная графика» https://e.lanbook.com/book/64224

## **4.4 Электронные образовательные ресурсы**

<span id="page-12-0"></span>1. Авдонин К.С. "Графический интерфейс оператора" https://online.mospolytech.ru/course/view.php?id=10145

# <span id="page-12-1"></span>**4.5 Лицензионное и свободно распространяемое программное обеспечение**

- 1. Microsoft Visio.
- 2. SCADA Trace mode
- 3. SolidWorks
- 4. Inkscape

<span id="page-12-2"></span>**4.6 Современные профессиональные базы данных и информационные справочные системы**

<https://www.youtube.com/@vigilit-video1765> <https://www.youtube.com/@SolidFactory>

# **5. Материально-техническое обеспечение**

<span id="page-12-3"></span>Для лекционных занятий: аудитории кафедры «Автоматика и управление» с проектором и экраном: ав2603.

Для лабораторных работ: компьютеризированные лабораторные классы кафедры «Автоматика и управление»: ав2507, ав2614.

Для самостоятельной работы обучающихся: компьютеризированные лабораторные классы кафедры «Автоматика и управление»: ав2507, ав2614.

# **6. Методические рекомендации**

# <span id="page-12-5"></span><span id="page-12-4"></span>**6.1 Методические рекомендации для преподавателя по организации обучения**

Основное внимание при преподавании дисциплины «Графический интерфейс оператора» следует уделять изучению возможностей и ограничений человека-оператора по восприятию информации в графическом виде, объективной оценке его деятельности, а также применению принципов композиции и технической эстетики, методов и алгоритмов компьютерной графики при создании графических интерфейсов. Для активизации учебного процесса при изучении дисциплины эффективно применение презентаций по различным темам лекций.

Для проведения занятий по дисциплине используются средства обучения:

- электронные образовательные ресурсы, учебники, тексты лекций с иллюстрациями и анимацией, промежуточное и итоговое тестировании;
- векторный графический редактор MS Visio;
- программный пакет SCADA Trace mode;
- программный пакет SolidWorks;
- векторный графический редактор Inkscape.

## <span id="page-13-0"></span>**6.2 Методические указания для обучающихся по освоению дисциплины**

Аудиторная работа по дисциплине выполняется на учебных занятиях под непосредственным руководством преподавателя и по его заданию.

Самостоятельная работа является одним из видов учебных занятий. Цель самостоятельной работы – практическое усвоение студентами вопросов автоматизации управления жизненным циклом изделия, рассматриваемых в процессе изучения дисциплины.

Самостоятельная работа выполняется студентом по заданию преподавателя, но без его непосредственного участия.

Задачи самостоятельной работы студента:

- развитие навыков самостоятельной учебной работы;
- освоение содержания дисциплины;
- углубление содержания и осознание основных понятий дисциплины;
- использование материала, собранного и полученного в ходе самостоятельных занятий для эффективной подготовки к зачету.

Виды внеаудиторной самостоятельной работы:

- самостоятельное изучение отдельных тем дисциплины;
- подготовка к лекционным занятиям;
- подготовка к лабораторным работам;
- подготовка к промежуточному и итоговому тестированию.

Для выполнения любого вида самостоятельной работы необходимо пройти следующие этапы:

- определение цели самостоятельной работы;
- конкретизация познавательной задачи;
- самооценка готовности к самостоятельной работе;
- выбор адекватного способа действия, ведущего к решению задачи;
- планирование работы (самостоятельной или с помощью преподавателя) над заданием;

• осуществление в процессе выполнения самостоятельной работы самоконтроля (промежуточного и конечного) результатов работы и корректировка выполнения работы.

#### **7. Фонд оценочных средств**

<span id="page-14-0"></span>В процессе обучения в течение семестра используются оценочные средства текущего контроля успеваемости и промежуточных аттестаций. Применяются следующие оценочные средства: тест, защита лабораторных работ, зачёт.

Обучение по дисциплине «Графический интерфейс оператора» направлено на формирование у обучающихся следующих компетенций:

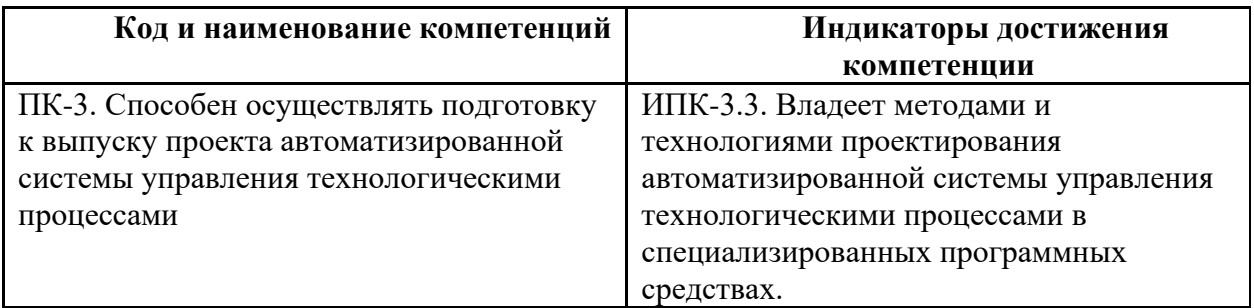

## **7.1 Методы контроля и оценивания результатов обучения**

<span id="page-14-1"></span>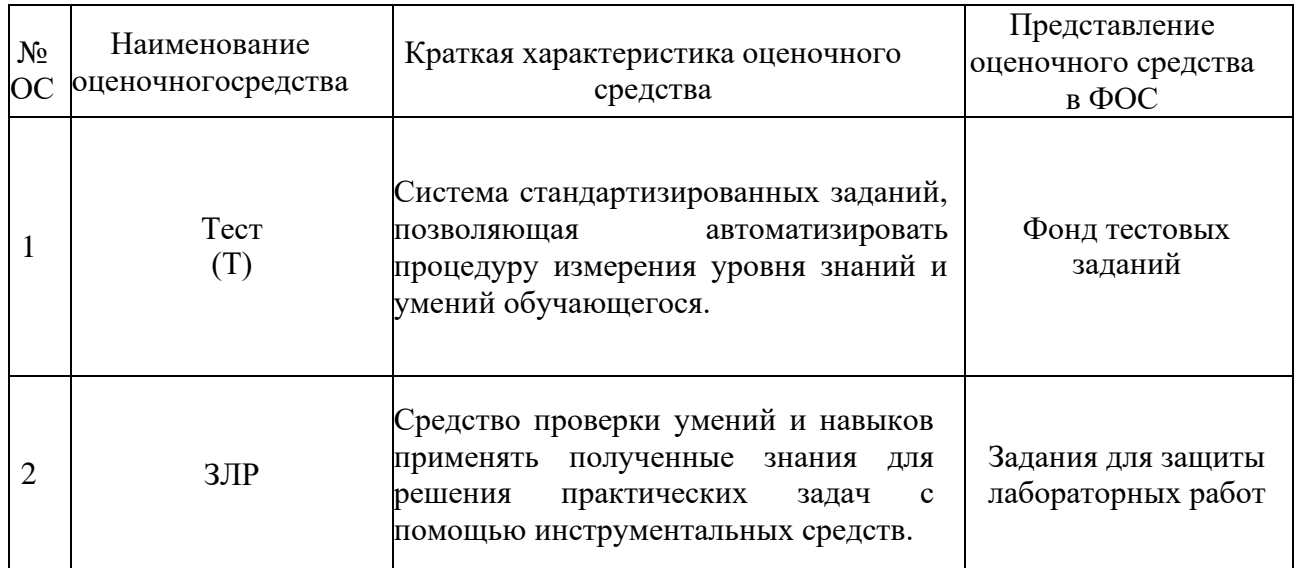

#### <span id="page-14-2"></span>**7.2 Шкала и критерии оценивания результатов обучения**

#### **Форма промежуточной аттестации: зачёт.**

**Обязательными условиями подготовки студента к промежуточной аттестации** является выполнение и защита студентом лабораторных работ, предусмотренных рабочей программой и прохождение всех промежуточных тестов не ниже, чем на 60% правильных ответов. Промежуточные тестирования

могут проводится как в аудитории Университета под контролем преподавателя, так и дистанционном формате на усмотрение преподавателя.

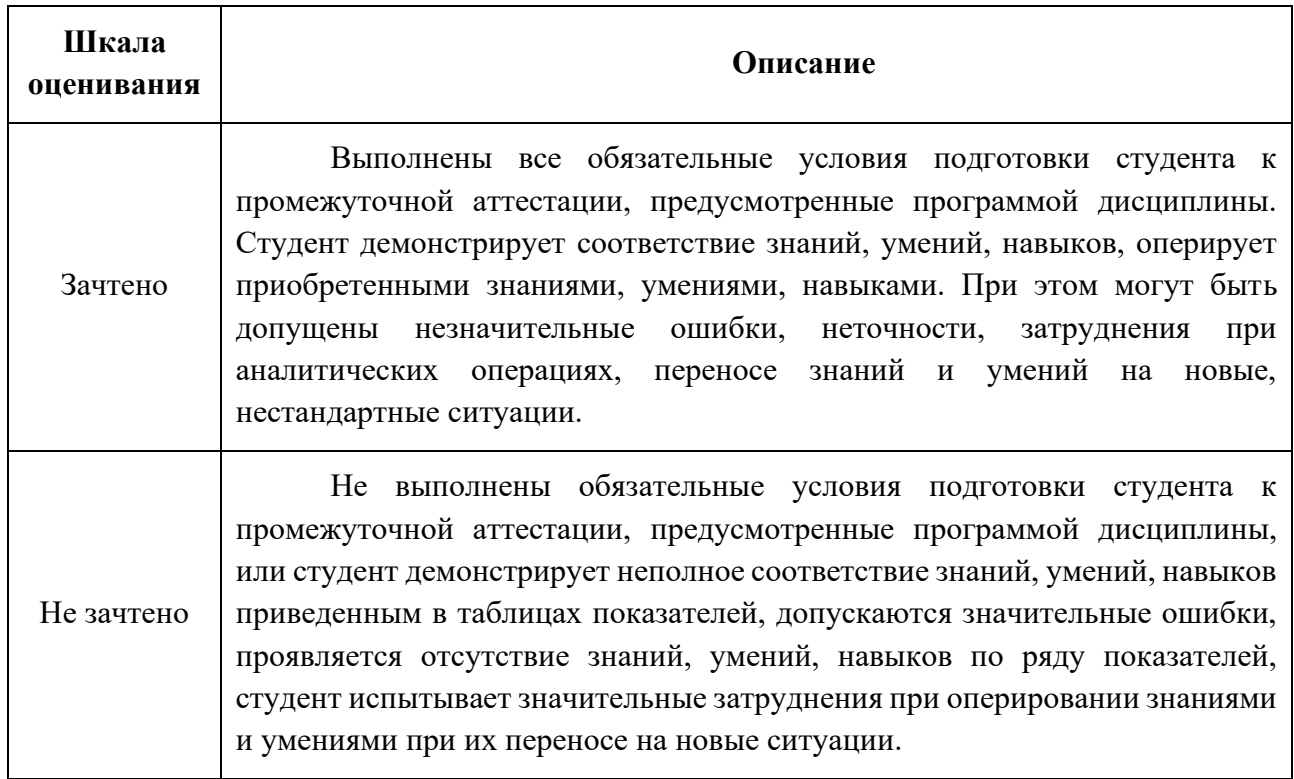

## <span id="page-15-0"></span>**7.3 Оценочные средства**

## 7.3.1. Текущий контроль

Текущий контроль включает прохождение промежуточных тестирований по разделам дисциплины и защиту лабораторных работ. Промежуточные тестирования размещены в соответствующем курсе системы дистанционного обучения Университета. Примеры вопросов тестирования представлены ниже. Отчеты по лабораторным работам размещаются студентами в соответствующем курсе системы дистанционного обучения Университета. Для подготовки к тестированию студент использует лекционный материал.

Результаты текущего контроля могут быть использованы при промежуточной аттестации.

Примеры вопросов тестирования (часть):

Вопрос №1 Какие основные цвета используются в модели RGB?

• Белый, черный, серый

- Красный, зеленый, синий +
- Малиновый, голубой, желтый
- Малиновый, голубой, желтый, черный
- Красный, синий, желтый
- Красный, зеленый, синий, черный

#### Вопрос №2

Какие основные цвета используются в модели CMYK?

- Белый, черный, серый
- Красный, зеленый, синий
- Малиновый, голубой, желтый
- Малиновый, голубой, желтый, черный  $+$
- Красный, синий, желтый
- Красный, зеленый, синий, черный

# Вопрос №3 Выберите правильное определение: Цветовая палитра — это...

- Набор основных цветов в цветовой модели
- Массив, в котором каждому значению цвета отводится 1 бит памяти
- Массив, в котором каждому возможному значению пикселя соответствует значение цвета  $+$
- Совокупность всех возможных цветов для данного монитора
- Понятие, относящееся к живописи, а не к компьютерной графике

#### Вопрос №4

Каков диапазон значений для компонент цвета, если для хранения каждой из компонент цвета предусмотрено n бит памяти?

- $\begin{bmatrix} 0 & 2^{n-1} \end{bmatrix}$
- $\bullet$   $[0, 1]$
- $\bullet$   $\begin{bmatrix} 0 & 2^n -1 \end{bmatrix}$
- $\begin{bmatrix} 0 & , & 3n \end{bmatrix}$
- $\begin{bmatrix} 0 & 2^n \end{bmatrix}$

Вопрос №5

Можно ли перейти от модели RGB к модели CMY и если можно, то как?

- Модель RGB добавить к белому
- Нельзя
- Модель RGB добавить к черному
- Модель RGB вычесть из белого  $+$
- Модель RGB вычесть из черного

7.3.2. Примеры вопросов для защиты лабораторных работ

- 1. Какие рабочие панели открыты при запуске программы. Как подключить новую панель?
- 2. Что подразумевается под рабочим листом и под Страницей (Page). Чем они отличаются друг от друга?
- 3. Какие действия необходимо сделать, чтобы рабочий лист имел формат A3 и горизонтально выводился на печать на листе А4?
- 4. Какими свойствами обладает изменяемый объект? Привести примеры изменяемых объектов.
- 5. Что такое алгоритм, блок-схема алгоритма. Какими свойствами обладает алгоритм?
- 6. Что такое соединитель. Для чего он необходим и где применяется?
- 7. Как осуществляется подпись объектов в Visio?
- 8. Что понимается под множеством в Visio?
- 9. Какие действия необходимо произвести над объектами, чтобы над ними можно было осуществлять логические операции?
- 10.Запишите логические выражения для операций Combine и Fragment.
- 11.Какие инструменты были применены при создании простой модели?
- 12.Какие действия нужно применить для перехода от эскиза модели к её 3Dмодели?
- 13.Каким образом можно применить команду «Скругление» ко всем или к нескольким элементам модели?
- 14.Опишите, как работает инструмент «Оболочка» при применении его к модели, состоящей из нескольких элементов. 1. Какие инструменты были применены при построении детали типа «Корпус»?
- 15.Каковы главные правила при работе с эскизом модели?
- 16.В каких случаях применяется инструмент «Зеркальное отражение» и в каких случаях можно обойтись без его применения?
- 17.Как осуществляется привязка одного элемента модели к другому?
- 18.Объясните, в каких случаях применяется команда «Осевая линия»? Каковы правила ее нанесения на эскиз модели?
- 19.Как перенести 3D-модель на чертеж?
- 20.С помощью каких инструментов можно автоматически перенести размеры на чертеж из размеров 3D-модели?
- 21.С помощью каких действий можно перейти от редактирования листа к редактированию основной надписи и обратно?
- 22.Как нанести на чертеж изометрическую модель детали?

7.3.3. Примеры вопросов для промежуточной аттестации

- 1. Проблемы получения и переработки информации в системах с человеком
- 2. Энтропийные оценки количества информации. Формула Шеннона
- 3. Динамические характеристики переработки информации Ч-О
- 4. Человек-оператор как звено системы управления (СУ)
- 5. Режим слежения с преследованием
- 6. Режим слежения с компенсацией
- 7. Блок-схема ручного управления динамическим объектом
- 8. Быстродействие СУ с учетом человеческого фактора
- 9. Квазилинейная передаточная функция человека-оператора
- 10.Сенсорный вход Ч-О
- 11.Переработка информации Ч-О
- 12.Моторный выход Ч-О
- 13.Виды реакций Ч-О
- 14.Точность Ч-О и ее влияние на точность СУ
- 15.Алгоритм анализа и контроля ошибок Ч-О
- 16.Способы повышения точности Ч-О
- 17.Надежность, работоспособность, помехоустойчивость и другие характеристики Ч-О
- 18.Способы повышения надежности Ч-О
- 19.Универсальные характеристики анализаторов человека
- 20.Зрительный анализатор человека и его характеристики
- 21.Особенности цветового восприятия человека
- 22.Краткая характеристика других анализаторов человека (кроме зрительного)
- 23.Основные принципы и закономерности промышленного дизайна
- 24.Композиция в системах с человеком, ее основные виды
- 25.Основные принципы композиции при проектировании СУ с человеком
- 26.Средства гармонизации формы при проектировании СУ с человеком
- 27.Технология «живого интерфейса»
- 28.Основные принципы проектирования графических интерфейсов
- 29.Золотое сечение. Кошелек Миллера. Бритва Оккама. Разумное заимствование
- 30.Примеры современных SCADA-систем для создания интерфейсов оператора
- 31.Классификация проблем обработки информации, связанной с монитором
- 32.Содержание проблемы распознавания изображений
- 33.Содержание проблемы обработки изображений
- 34.Содержание проблемы компьютерной графики
- 35.Направления развития компьютерной графики
- 36.Растровая графика. Преимущества и недостатки
- 37.Основные понятия и определения. Разрешение. Глубина цвета. Цветовая палитра
- 38.Векторная графика. Преимущества и недостатки
- 39.Типы изображений. Черно-белые штриховые изображения
- 40.Типы изображений. Градации серого цвета (Grayscale)
- 41.Типы изображений. Индексированный цвет (Indexed Color)
- 42.Цветовая модель RGB. Режим True Color
- 43.Цветовые модели CMY и CMYK, HSB и HSV
- 44.Графические форматы. Характеристики форматов BMP, PCX, TIFF, JPEG, GIF, PNG, PSD
- 45.Видеопамять. Понятие видеостраницы
- 46.Аффинные преобразования на плоскости. Однородные координаты. Поворот, масштабирование. Матрицы преобразований
- 47.Аффинные преобразования на плоскости. Пример описания сложного преобразования на плоскости
- 48.Аффинные преобразования на плоскости. Отражение, сдвиг. Матрицы преобразований
- 49.Аффинные преобразования в пространстве. Поворот, масштабирование. Матрицы преобразований
- 50.Аффинные преобразования в пространстве. Пример описания сложного преобразования в пространстве
- 51.Классификация видов проектирования. Параллельные и центральные проекции
- 52.Параллельное проектирование. Ортографическая проекция. Косоугольные проекции
- 53.Параллельное проектирование Аксонометрические проекции
- 54.Перспективные проекции
- 55.Параметрическое задание перспективной проекции
- 56.Понятие точки схода
- 57.Растровые алгоритмы. Понятие связности
- 58.Растровое представление отрезка. Алгоритм Брезенхейма
- 59.Отсечение отрезка. Алгоритм Сазерленда-Коэна
- 60.Алгоритм определения принадлежности точки многоугольнику
- 61.Алгоритм закраски области, заданной цветом границы
- 62.Удаление невидимых линий и поверхностей. Отсечение не лицевых граней
- 63.Удаление невидимых линий. Алгоритм Робертса
- 64.Удаление невидимых линий. Алгоритм Аппеля
- 65.Удаление невидимых граней. Метод буфера глубины
- 66.Алгоритм упорядочения: сортировка по глубине
- 67.Алгоритм упорядочения: двоичное разбиение пространства
- 68.Удаление невидимых линий и поверхностей. Алгоритм Варнака
- 69.Физические основы закрашивания. Функция закрашивания
- 70.Алгоритм закраски по методу Гуро
- 71.Алгоритм закраски по методу Фонга
- 72.Геометрические сплайны. Сплайн-функции в случае одной переменной
- 73.Сглаживающие кривые. Кривая Безье
- 74.Сплайновые поверхности
- 75.Графический пакет Solid Works. Основные характеристики и области применения